## Michael Jarrell Formes-Fragments IIb 1999

Max6\_2014-untested 2014

# ircam E Centre Pompidou

The setup and the execution of the electroacoustic part of this work requires a Computer Music Designer (Max expert).

## **Table of Contents**

| Table of Contents                                                                                                    | 2 |
|----------------------------------------------------------------------------------------------------|---|
| Work related information                                                                                                    | 3 |
| Performance details                                                                                                    | 3 |
| Detailed staff                                                                                                    | 3 |
| Realisation                                                                                                    | 3 |
| Useful links on Brahms                                                                                                    | 3 |
| Version related information                                                                                                    | 4 |
| Documentalist                                                                                                    | 4 |
| Realisation                                                                                                    | 4 |
| Upgrade Motivation                                                                                                    | 4 |
| Other version(s)                                                                                                    | 4 |
| Electronic equipment list                                                                                                    | 5 |
| Computer Music Equipment                                                                                                    | 5 |
| Files                                                                                                    | 6 |
| Instructions                                                                                                    | 7 |
| Audio setup                                                                                                    | 7 |
| Loudspeaker setup                                                                                                    | 7 |
| Midi setup                                                                                                    | 7 |
| Software installation                                                                                                    | 7 |
| System calibration and tests                                                                                                    | 7 |
| Initialization routine                                                                                                    | 7 |
| Patch presentation                                                                                                    | 7 |
| The maxmsp patch pre-loads the soundfiles. when pre-loading is finished, turn dac on with the toggle at the left of the dac~ object. You can adjust the main level with the fader at the upper right of the patch (default is 0 dB) You can see the pre-loading is the net the net of the set of the set |   |
| program numbers in the patch when changing program change with the keyboard (midi channel 1) Playing a note run a soundfile if one is attached to this note (see score) You can follow the cues number in the patch display. The pink bang                                                                                                    |   |
| button is used to stop all the current playing sounds. The toggle notegates desactivate the note in from keyboard (defau                                                                                                    |   |
| on) The toggle pgmgate desactivates the program change from keyboard (default on) You can set the audio configurati                                                                                                    |   |
| by double-clicking in the dac~ object.                                                                                                    | 8 |
| play_list syntax                                                                                                    | 8 |

## Work related information

## Performance details

• June 27, 1999, Paris, Ircam, Espace de projection

Publisher : Lemoine

## **Detailed staff**

- ensemble of vocal soloists à 4 voix (solo soprano [], solo mezzo-soprano [], solo tenor [], solo baritone [])
- clarinet (also bass clarinet), bassoon (also contrabassoon), horn, trumpet, trombone, tuba, percussionist, harp, electronic/MIDI keyboard/synthesizer, cello, double bass

## Realisation

• Gilbert Nouno

## Useful links on Brahms

- Formes-Fragments IIb for four voices, ensemble and electronics (1999), 15mn
- Michael Jarrell

## Version related information

Documentation date: Sept. 4, 2014 Version state: valid, validation date : May 3, 2018, update : May 6, 2021, 3:09 p.m.

#### Documentalist

Augustin Muller (Augustin.Muller@ircam.fr)

You noticed a mistake in this documentation or you were really happy to use it? Send us feedback!

#### Realisation

• Gilbert Nouno (Computer Music Designer)

Default work length: 15 mn

#### **Upgrade Motivation**

Max6 update

#### Other version(s)

- Michael Jarrell Formes-Fragments IIb portage 2020 (April 9, 2020)
- Michael Jarrell Formes-Fragments IIb transfert-boites-2014 (June 13, 2014)
- Michael Jarrell Formes-Fragments IIb maxmsp5-version-untested (Oct. 11, 2010)

## **Electronic equipment list**

#### **Computer Music Equipment**

- 1 MacBook Pro Apple Laptops (Apple)
- 1 Max 6 *Max* (Cycling74) version 6.1.x or above
- 1 Fireface 800 *Sound Board* (RME) at least 4 audio outputs
- 1 KX 88 *MIDI Keyboard* (Yamaha) for triggering soundfiles. pgm change buttons needed

## Files

| File                              | Туре       | Author(s)       | Comment |
|-----------------------------------|------------|-----------------|---------|
| formes-fragments patch and sounds | All-in-one | Augustin Muller |         |

## Instructions

#### Audio setup

- No input (adc)
- 4 outputs

#### Loudspeaker setup

| - 4 loudspeakers | around | the | audience | : |
|------------------|--------|-----|----------|---|
|                  |        |     |          |   |

Stage

1 ----- 2

Audience

3 ----- 4

- DAC 1 : L
- DAC 2 : R
- DAC 3 : LB
- DAC 4 : RB

#### Midi setup

1 midi keyboard for triggering.

#### Software installation

Place the folder in your max file preferences

#### System calibration and tests

Test midi connexion and pgm changes.

PGM button 1 corresponds to PGM 1 (beware of KX88 !)

#### **Initialization routine**

Check audio and midi.

#### **Patch presentation**

The patch uses the first 1,2,3,4 outputs and also duplicates them on to 5,6,7,8 in case you need it. You should map the 1-2-3-4 outputs as the scheme above describing the loudspeakers around the audience.

#### Document printed Mon 06 May 2024 19:17

You can adjust the main level with the fader at the upper right of the patch (default is 0 dB )

You can see the program numbers in the patch when changing program change with the keyboard (midi channel 1)

Playing a note run a soundfile if one is attached to this note (see score)

You can follow the cues number in the patch display.

The pink bang button is used to stop all the current playing sounds. The toggle notegates desactivate the note in from keyboard (default on)

The toggle pgmgate desactivates the program change from keyboard (default on)

You can set the audio configuration by double-clicking in the dac~ object.

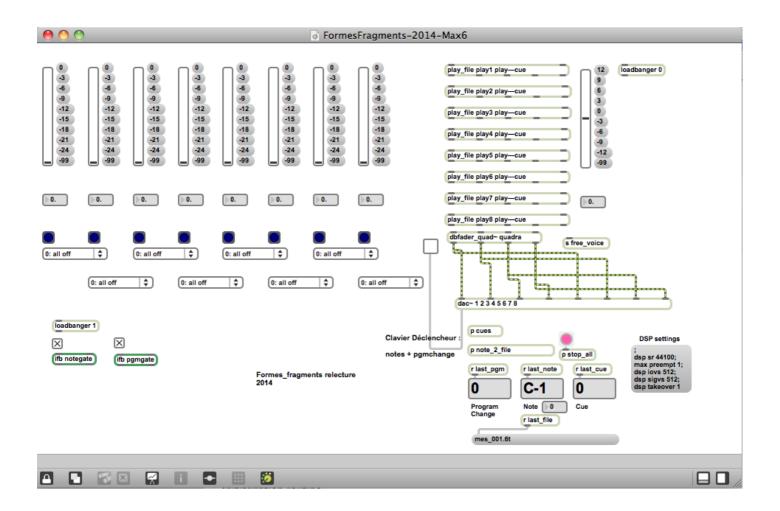

Top 8 faders give a visual feedback of the current levels of the files played.

To check the midinotes/sounds mapping, have a look in the "p cues" section.

Notes trig cues which combines soundfile, level and enventually pcm pgm change indications.

Cues are triggered by the keyboard with specific notes & pgm change

#### play\_list syntax

"play\_list\_01" this is the play list where the soundfiles are defined to be played as the following : program\_change\*1000 + midinote, the file name, the level in dB, the output type. as example the following line "1038, mes\_003.spat 6 4;" means the file "mes\_003.spat" is trigger when we are in program 1 (\*1000) and play the D1 (38) note (1000 + 38 = 1038), then the level is +6dB and the output is 4 i.e. real quadra file

the different types of output are : 0 off 1 front stereo (i.e. 1-2) 2 rear stereo (i.e. 3-4) 3 cross stereo (stereo on 1-2 and 3-4) 4 real quadra (i.e. 1-2-3-4)

- You can test sounds using the graphic keyboard in the "note 2 file" subpatcher, and also change manually the pgm change (1 to 5 are used)

## © IRCAM (CC) BY-NC-ND

This documentation is licensed under a Creative Commons Attribution-NonCommercial-NoDerivatives 4.0 International License.

Version documentation creation date: Sept. 4, 2014, 10:49 a.m., update date: May 6, 2021, 3:09 p.m.